## : RHCE PDF

## https://www.100test.com/kao\_ti2020/645/2021\_2022\_\_E8\_AE\_A4\_ E8\_AF\_81\_E5\_AE\_9E\_E6\_c103\_645491.htm RHCE **RHCE**吧, RHCE 1 2003 11  $\lim_{\alpha\to 0}$  $\nu$ nix  $\mathbf{u}$ nix  $UNIX$ 深的linux的开源精神所吸引,如果大家可以一起学习进步技 2 2004 CICSO TCP/IP  $RHCE$ 3 RHCE 2004 4 5 RHCE 2008年2月20日 12月20日 12月20日 12月20日 12月20日 12月20日 12月20日 12月20日 12月20日 12月20日 12月20日 12月20日 12月20日 12月20日 12月20日 12月20日 12月20日 12月20日 12月20日 12月20日 12月20日 12月20日 12月20日 12月20日 12月20日 12月20日 12月20日 12月20日 12月20日 12月20日 12月  $\lim_{\alpha\to\infty}$

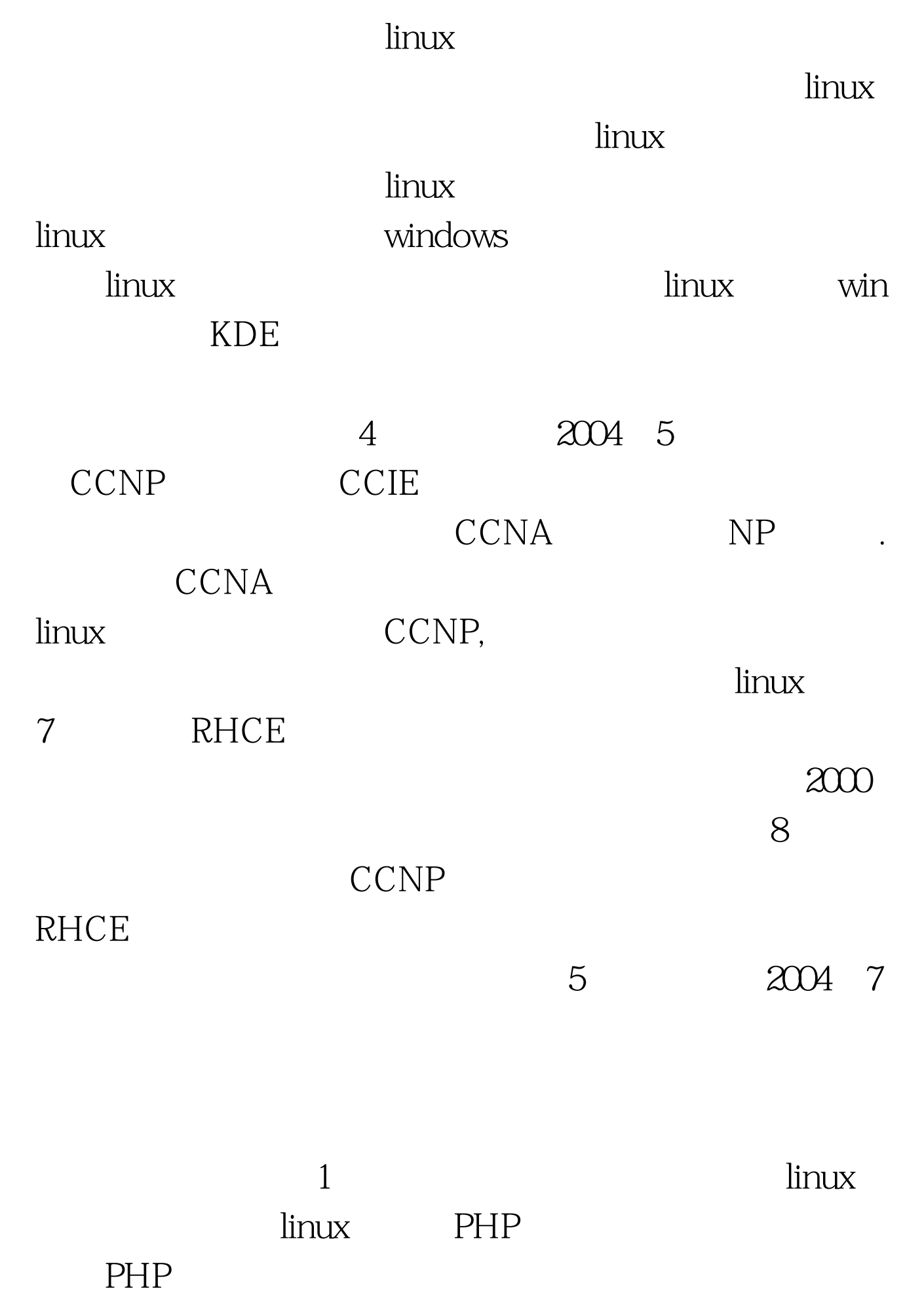

extending the set of the set of the set of the set of the set of the set of the set of the set of the set of the set of the set of the set of the set of the set of the set of the set of the set of the set of the set of the

 $\gamma$ **RHCE**  $6<sub>5</sub>$  $2004$  8 RHCE  $\n **linux**\n$ 

## CCNP NP

。PostgreSQL和MYSQL几天就搞定了,剩下的就是ORACLE oracle9i  $3$ 

 $51job$ 100Test www.100test.com